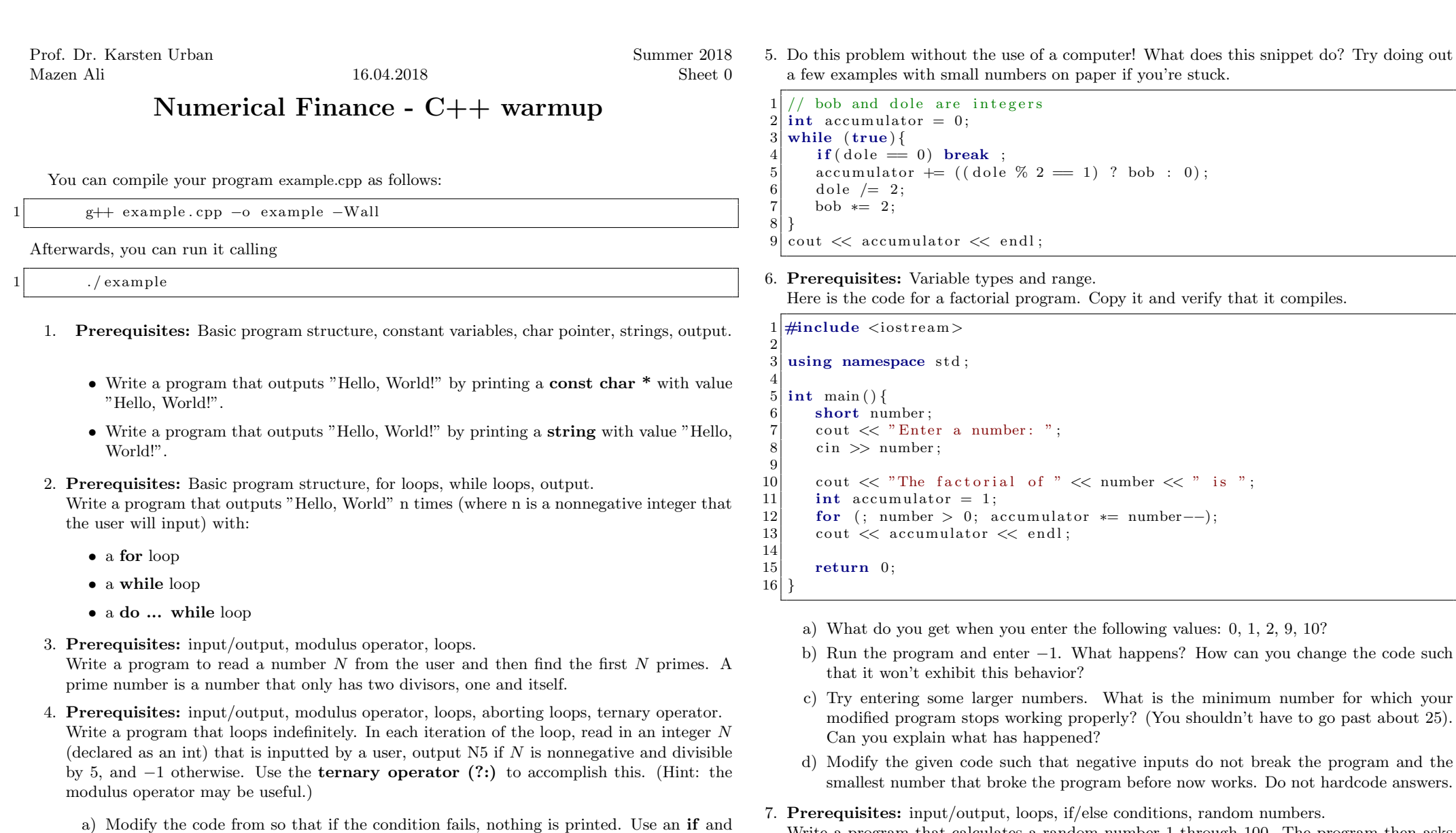

a continue command (instead of the ternary operator) to accomplish this.

number. Before the program exits, output the string "Goodbye!".

b) Modify the code to let the user break out of the loop by entering -10 or any negative

Write a program that calculates a random number 1 through 100. The program then asks the user to guess the number. If the user guesses too high or too low then the program should output "too high" or "too low" accordingly. The program must let the user continue to guess until the user correctly guesses the number.

 $1)$  ? bob : 0 :

- a) Modify the program to output how many guesses it took the user to correctly guess the right number.
- b) Modify the program so that instead of the user guessing a number the computer came up with, the computer guesses the number that the user has secretely decided. The user must tell the computer whether it guesed too high or too low.
- c) Modify the program so that no matter what number the user thinks of  $(1 100)$  the computer can guess it in 7 or less guesses.
- 8. The following snippet has bugs. Identify them and indicate how to correct them. Do this without the use of a computer!

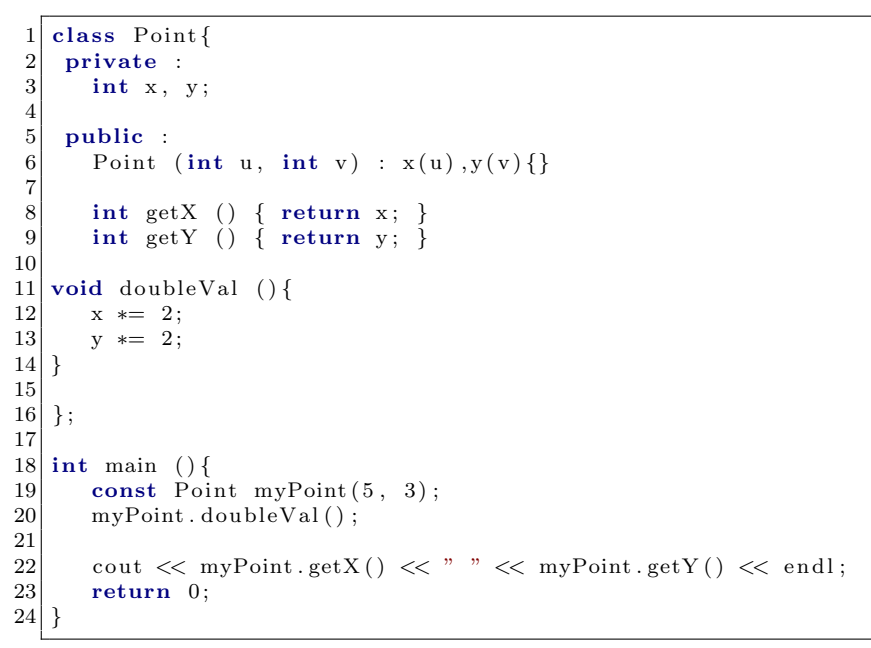

- 9. Prerequisites: input/output, loops, if/else conditions, random numbers, arrays. Make a two player tic tac toe game.
	- a) Modify the program so that it will announce when a player has won the game (and which player won, x or o)
	- b) Modify the program so that it is a one player game against the computer (with the computer making its moves randomly)
	- c) Modify the program so that anytime the player is about to win (aka, they have 2 of 3 x's in a row, the computer will block w/ an o)

10. Prerequisites: input/output, loops, if/else conditions, random numbers, arrays, classes, constructors,...

Write a program that creates a list of bunny objects. Each bunny object must have

- Sex: Male, Female (random at creation 50/50)
- color: white, brown, black, spotted
- age  $: 0-10$  (years old)
- Name : randomly chosen at creation from a list of bunny names.
- vampire bunny: true/false (decided at time of bunny creation 2% chance of true)

Rules:

- At program initialization 5 bunnies must be created and given random colors.
- Each turn afterwards the bunnies age 1 year.
- So long as there is at least one male age 2 or older, for each female bunny in the list age 2 or older; a new bunny is created each turn. (i.e. if there was 1 adult male and 3 adult female bunnies, three new bunnies would be born each turn)
- New bunnies born should be the same color as their mother.
- If a bunny becomes older than 10 years old, it dies.
- If a vampire bunny is born then each turn it will change exactly one non radioactive bunny into a vampire bunny. (if there are two vampire bunnies two bunnies will be changed each turn and so on...)
- Vampire bunnies are excluded from regular breeding and do not count as adult bunnies.
- Vampire bunnies do not die until they reach age 50.

The program should print a list of all the bunnies in the colony each turn along with all the bunnies details, sorted by age. The program should also output each turns events such as

1 Bunny Thumper was born ! 2 Bunny Fufu was born ! Vampire Bunny Darth Maul was born! Bunny Julius Caesar died!

The program should write all screen output to a file. When all the bunnies have died the program terminates. If the bunny population exceeds 1000 a food shortage must occur killing exactly half of the bunnies (randomly chosen).

• Modify the program to run in real time, with each turn lasting 2 seconds, and a one second pause between each announement.